# GNSS 与物联网平台数据对接协议

2021 年 10 月

# 目录

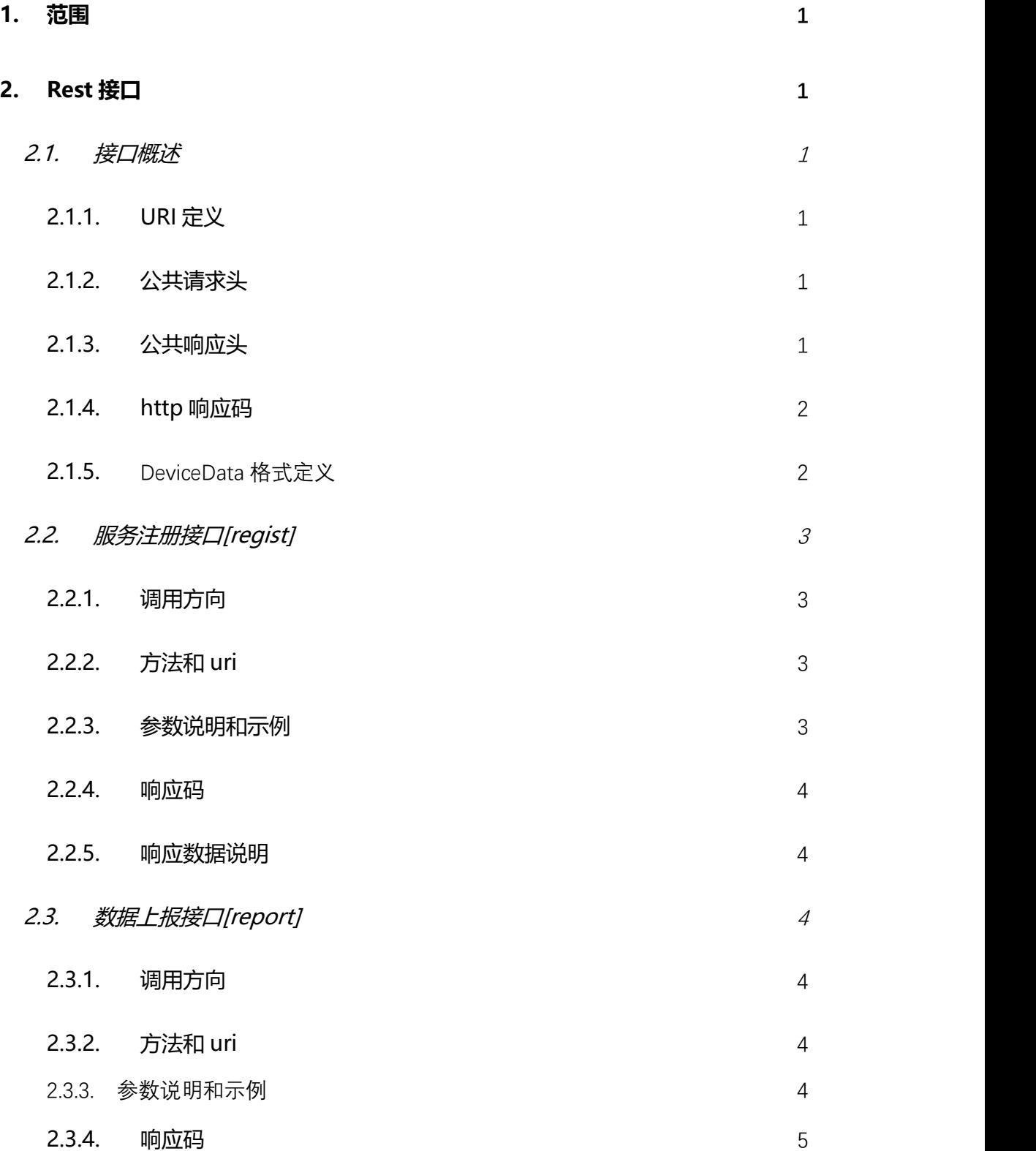

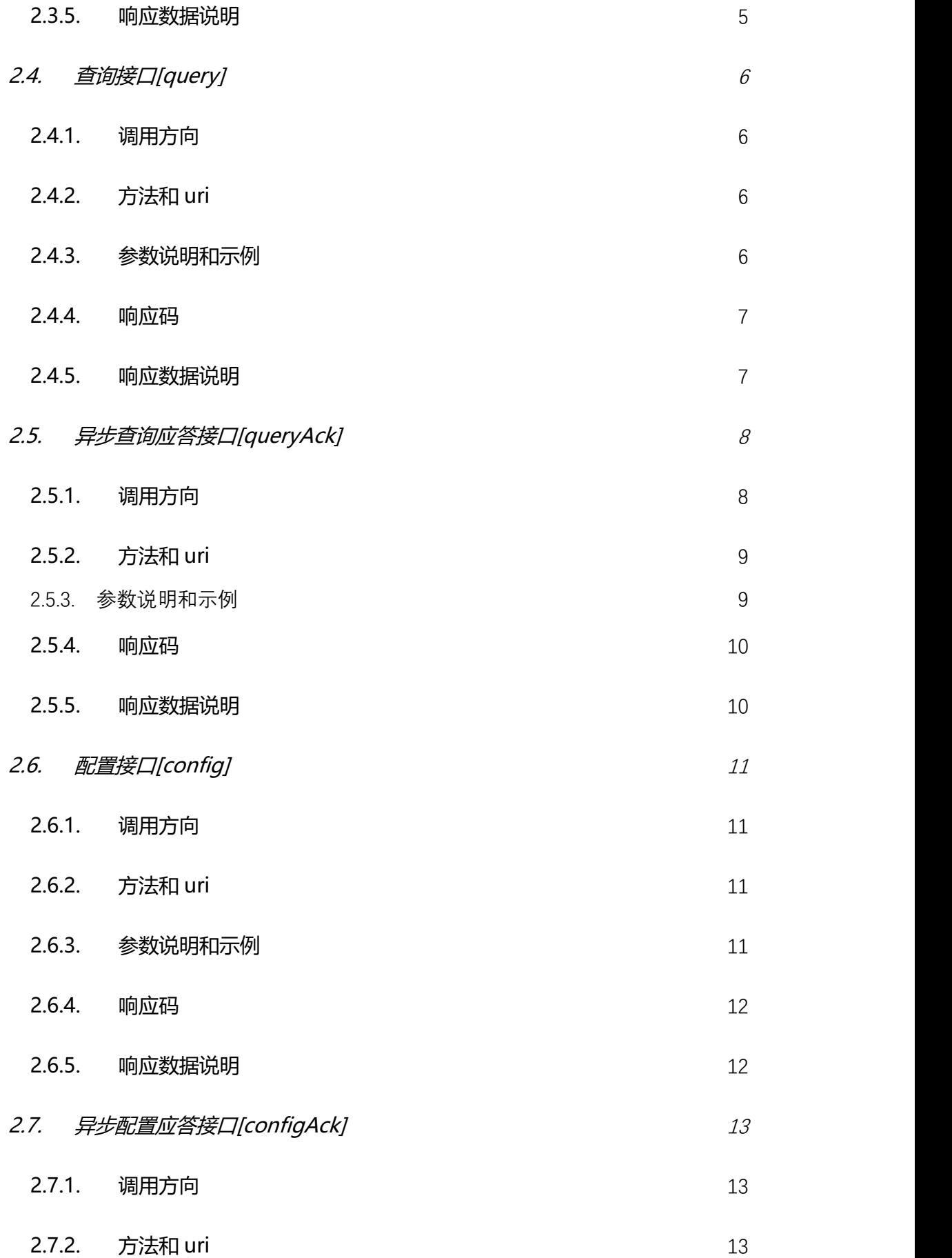

<span id="page-3-0"></span>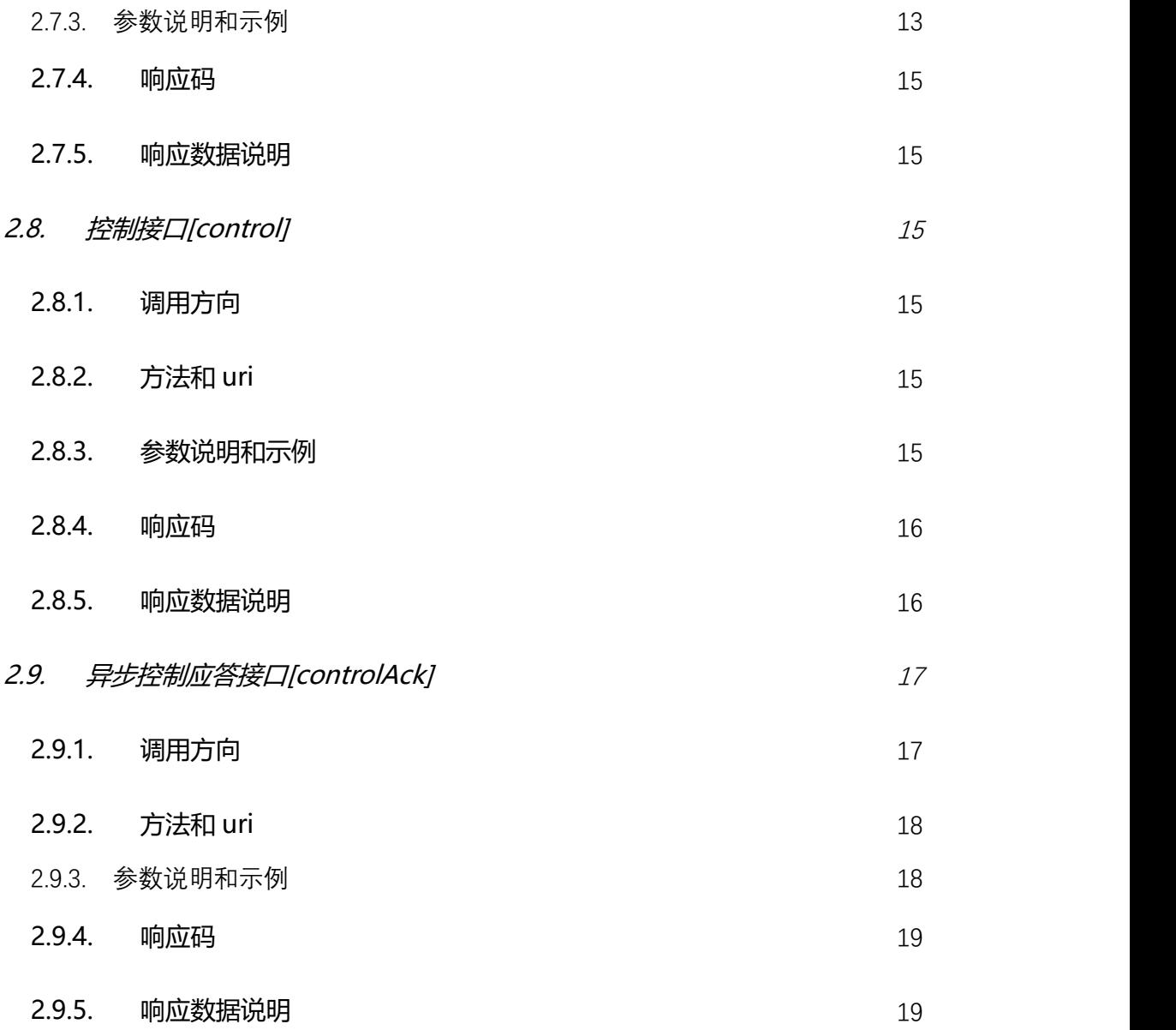

### **1. 范围**

本文档定义了物联网平台通过服务对接方式对三方系统开放的 rest 接口

### <span id="page-4-0"></span>**2. Rest 接口**

#### <span id="page-4-1"></span>**2.1. 接口概述**

#### <span id="page-4-2"></span>**2.1.1. URI 定义**

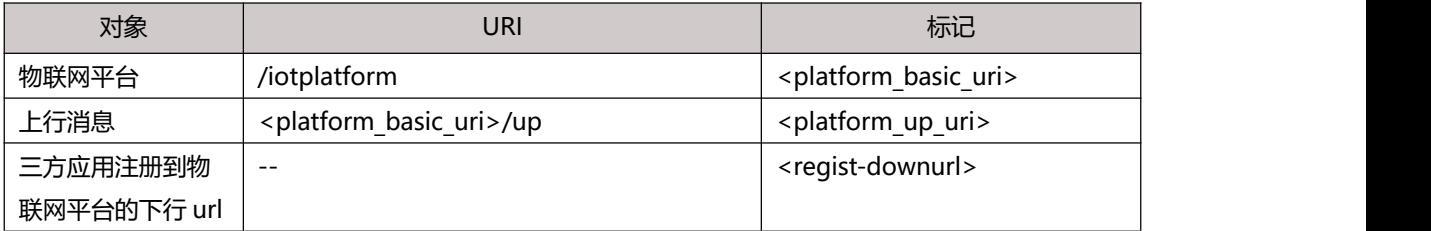

### <span id="page-4-3"></span>**2.1.2. 公共请求头**

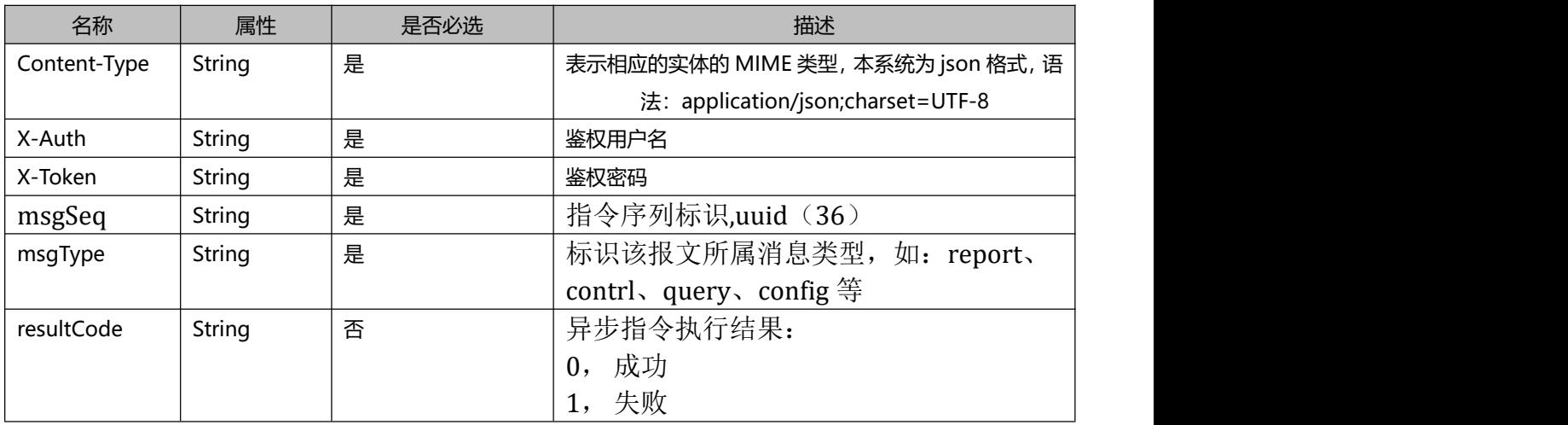

#### <span id="page-4-4"></span>**2.1.3. 公共响应头**

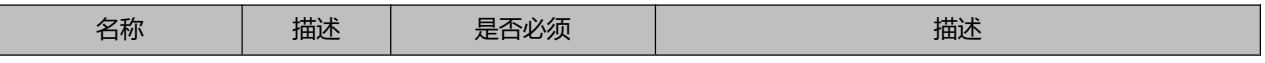

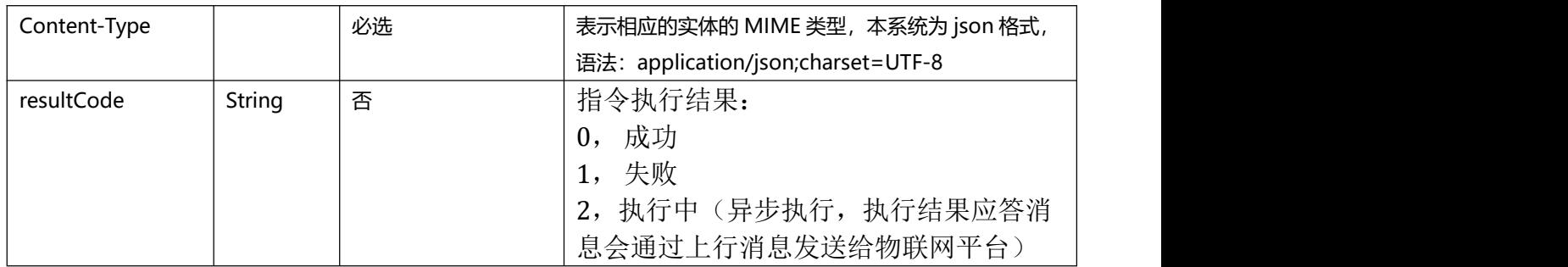

### <span id="page-5-0"></span>**2.1.4. http 响应码**

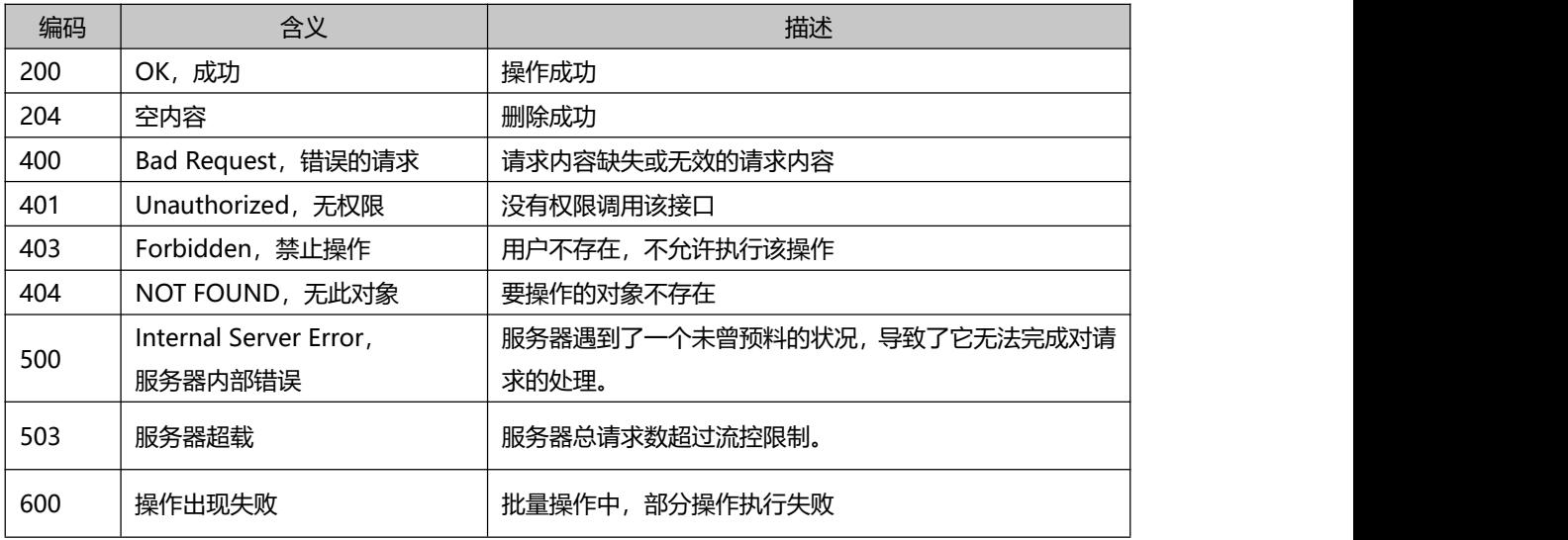

## <span id="page-5-1"></span>**2.1.5. DeviceData** 格式定义

响应体为 json 格式用 utf-8 编码

deviceData 格式:

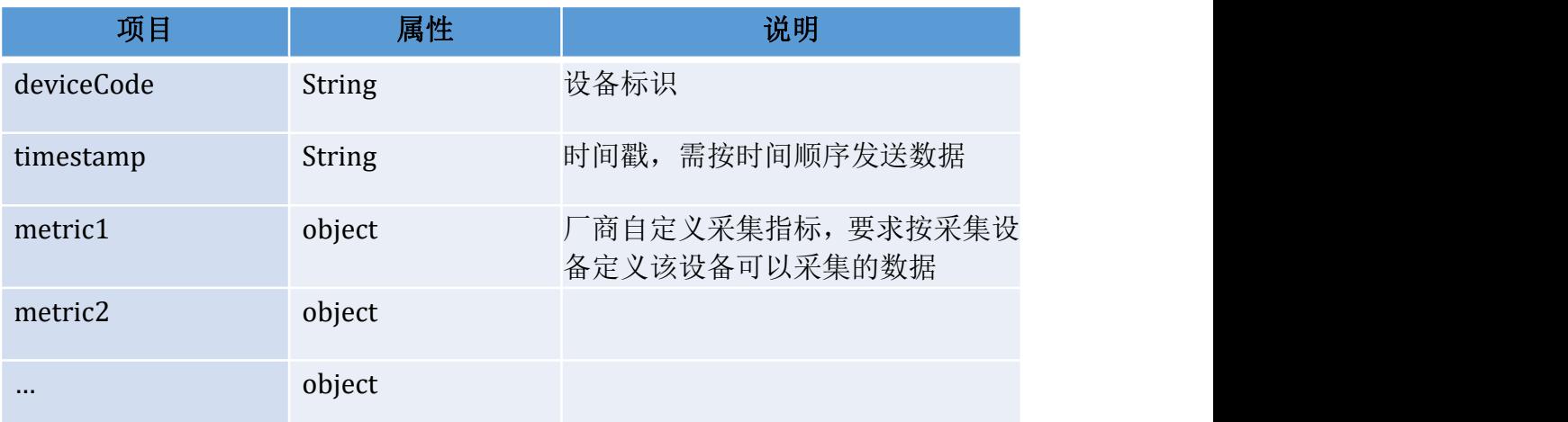

metricn object

#### <span id="page-6-0"></span>**2.2. 服务注册接口[regist]**

#### <span id="page-6-1"></span>**2.2.1. 调用方向**

<span id="page-6-2"></span>三方系统作为客户端通过 rest 接口注册下行服务地址到物联网平台

#### **2.2.2. 方法和 uri**

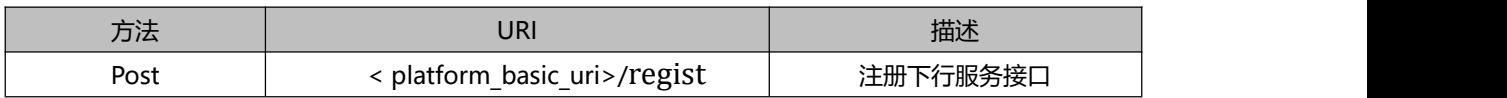

#### <span id="page-6-3"></span>**2.2.3. 参数说明和示例**

Body 参数:

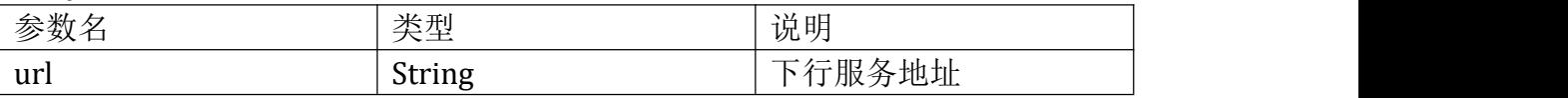

示例:

请求头:

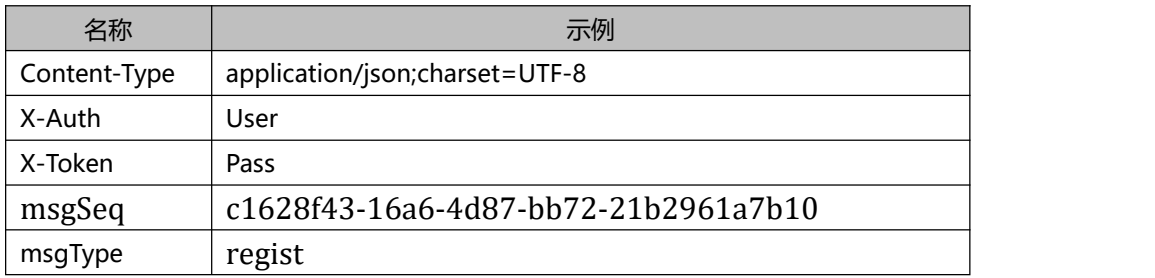

#### Body: Exercísion Contractor Contractor Contractor Contractor Contractor Contractor Contractor Contractor Contractor Contractor Contractor Contractor Contractor Contractor Contractor Contractor Contractor Contractor Contrac

{ "url": <http://down.url.com:8080/downmsg> }

#### <span id="page-7-0"></span>**2.2.4. 响应码**

<span id="page-7-1"></span>参照 2.1.4http 响应码

#### **2.2.5. 响应数据说明**

响应示例:

响应头:

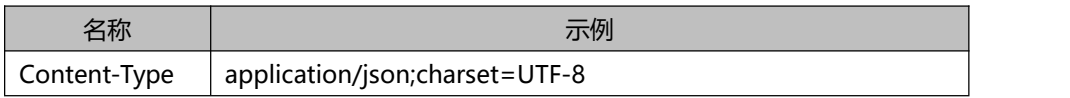

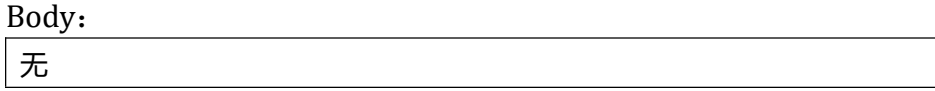

#### <span id="page-7-2"></span>**2.3. 数据上报接口[report]**

#### <span id="page-7-3"></span>**2.3.1. 调用方向**

<span id="page-7-4"></span>三方系统作为客户端通过 rest 接口发送数据上报(report)物联网平台。

#### **2.3.2. 方法和 uri**

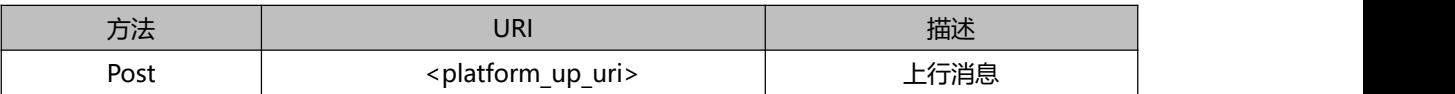

### <span id="page-7-5"></span>**2.3.3.**参数说明和示例

Body 格式:

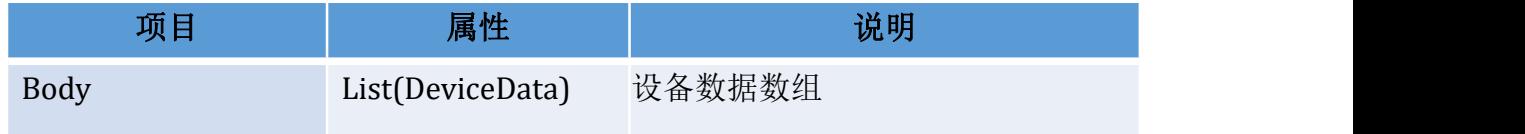

DeviceData 具体格式参见 2.1.5

请求示例:

请求头:

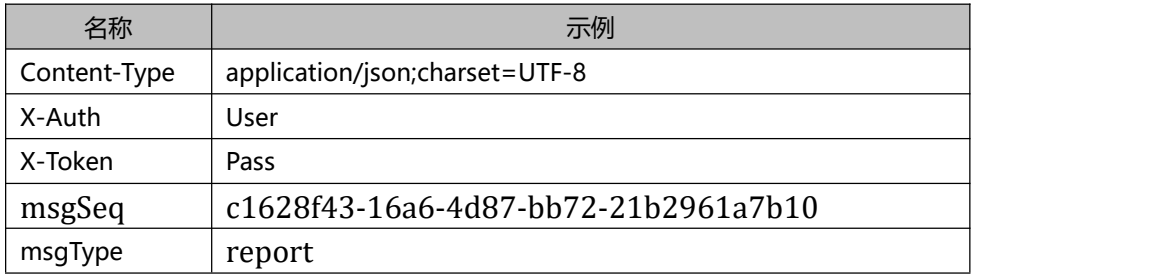

Body:

```
\mathbf{r}{
    "deviceCode":"abc001",
    "timestamp":"2021-09-30 14:52:51",
    "ph":7,
    "totalflow":12345678
  },
  \{"deviceCode":"abc002",
    "timestamp":"2021-09-30 14:52:51",
    "ph":7,
    "totalflow":12345678
  }
]
```
#### <span id="page-8-0"></span>**2.3.4. 响应码**

<span id="page-8-1"></span>http 响应码参照 2.1.4http 响应码

#### **2.3.5. 响应数据说明**

应答示例:

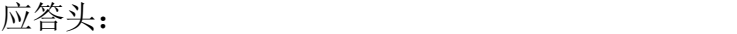

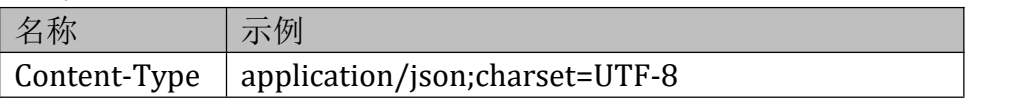

Body:

无

#### <span id="page-9-0"></span>**2.4. 查询接口[query]**

#### <span id="page-9-1"></span>**2.4.1. 调用方向**

物联网平台作为客户端通过 rest 接口调用注册的服务地址,发送查询指令 到三方系统。

#### <span id="page-9-2"></span>**2.4.2. 方法和 uri**

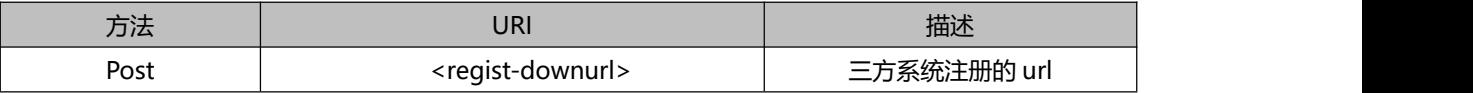

#### <span id="page-9-3"></span>**2.4.3. 参数说明和示例**

Message Body 格式:

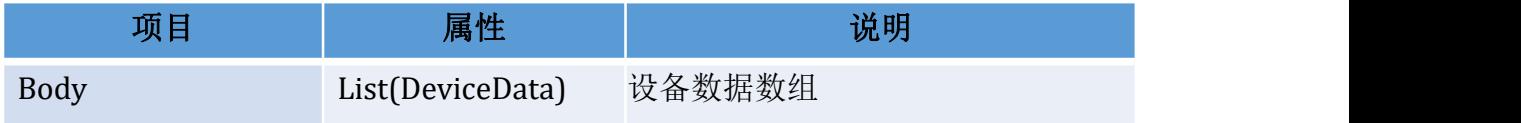

DeviceData 具体格式参见 2.1.5

示例:

请求头:

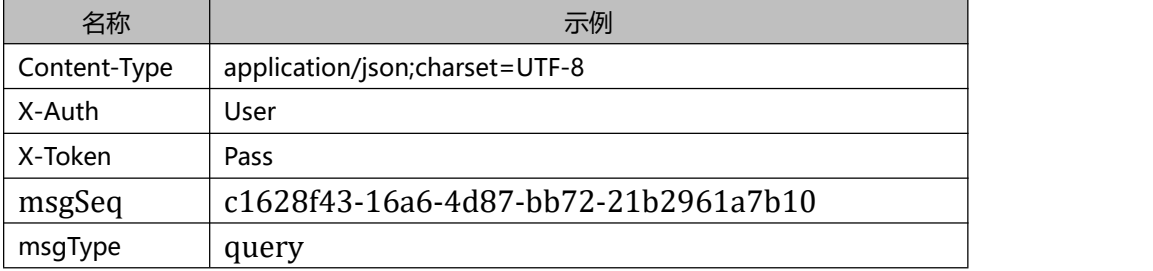

Body:<br>[

```
\mathbf{r}\{"deviceCode":"abc001",
    "timestamp":"2021-09-30 14:52:51",
    "port":0,
    "ip":""
  },
  {
    "deviceCode":"abc002",
    "timestamp":"2021-09-30 14:52:51",
```

```
"port":0,
  "ip":""
}
```
]

#### <span id="page-10-0"></span>**2.4.4. 响应码**

参照 2.1.4http 响应码

#### <span id="page-10-1"></span>**2.4.5. 响应数据说明**

响应 body:

DeviceData 具体格式参见 2.1.5

resultCode =0

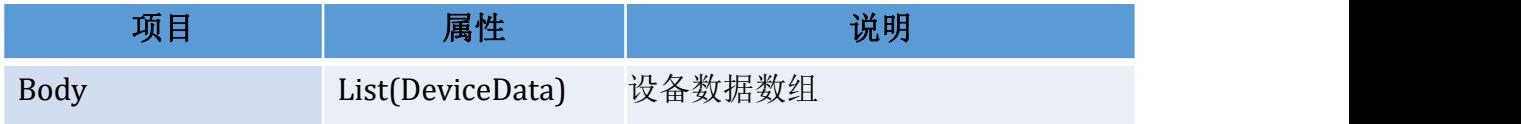

resultCode =1

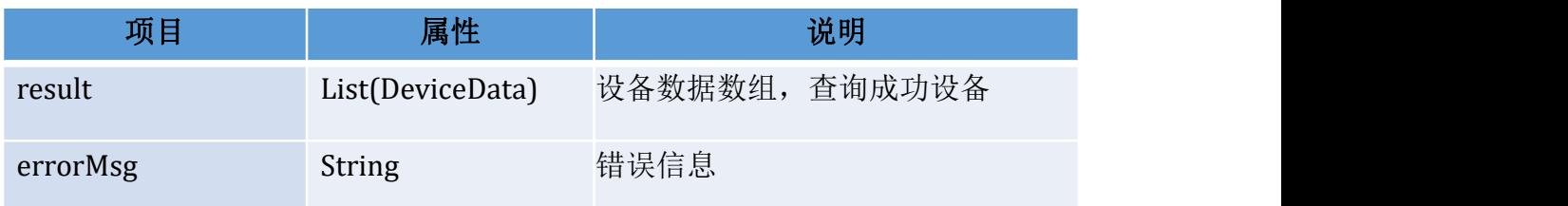

resultCode =2

无 body, 等异步查询应答返回查询结果

应答示例:

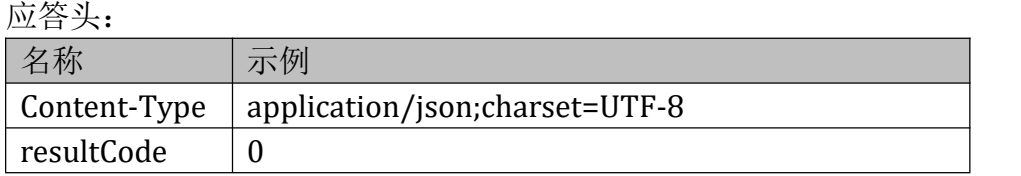

#### Body:

resultCode =0

[*Contract* of the contract of the contract of the contract of the contract of the contract of the contract of the contract of the contract of the contract of the contract of the contract of the contract of the contract of {

```
"deviceCode":"abc001",
   "timestamp":"2021-09-30 14:52:51",
   "port":2104,
   "ip":"123.4.56.78"
},
{
   "deviceCode":"abc002",
   "timestamp":"2021-09-30 14:52:51",
   "port":2104,
   "ip":"123.4.56.78"
}
```

```
resultCode =1
```
]

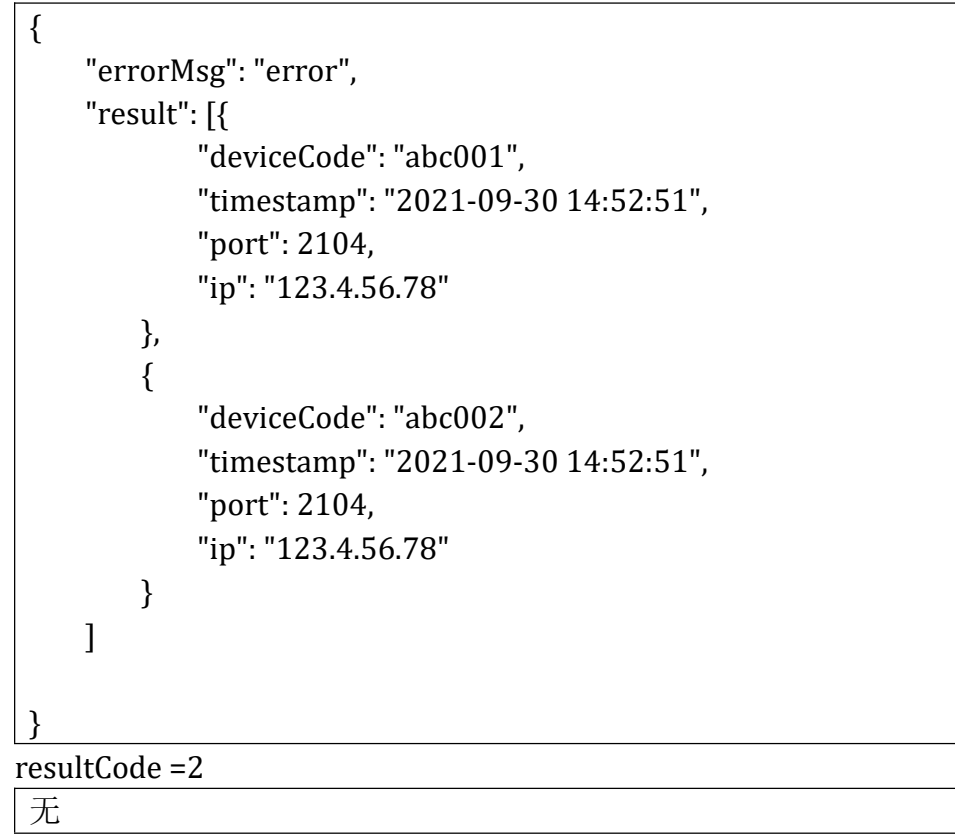

#### <span id="page-11-0"></span>**2.5. 异步查询应答接口[queryAck]**

#### <span id="page-11-1"></span>**2.5.1. 调用方向**

三方系统作为客户端通过 rest 接口发送查询应答数据到物联网平台。

#### <span id="page-12-0"></span>**2.5.2. 方法和 uri**

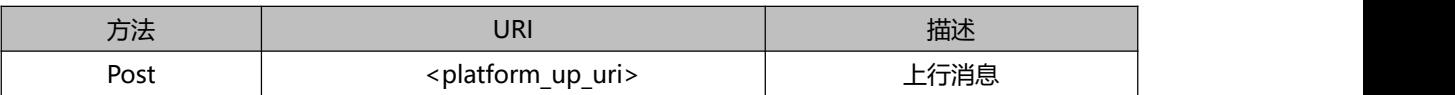

### <span id="page-12-1"></span>**2.5.3.**参数说明和示例

Body:

DeviceData 具体格式参见 2.1.5

resultCode =0

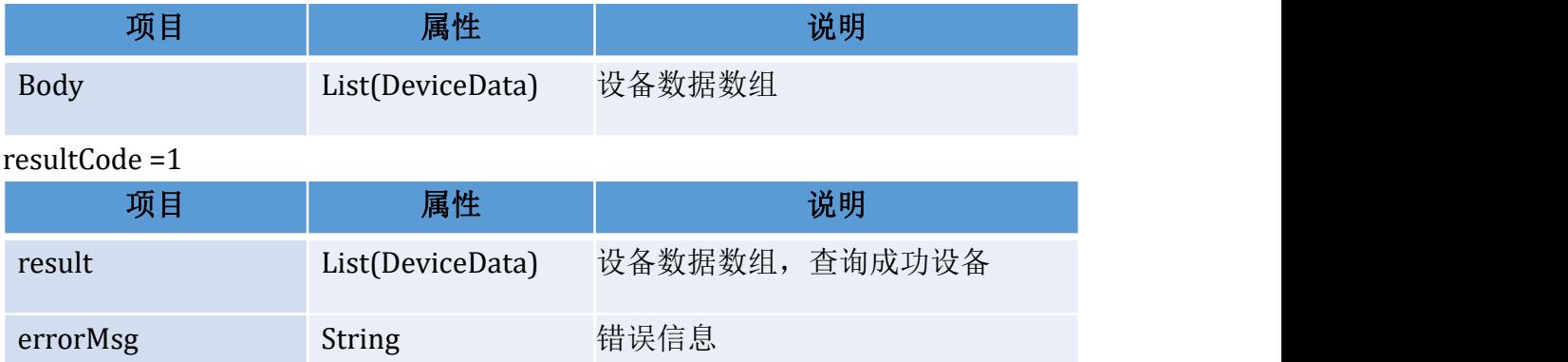

请求示例:

请求头:

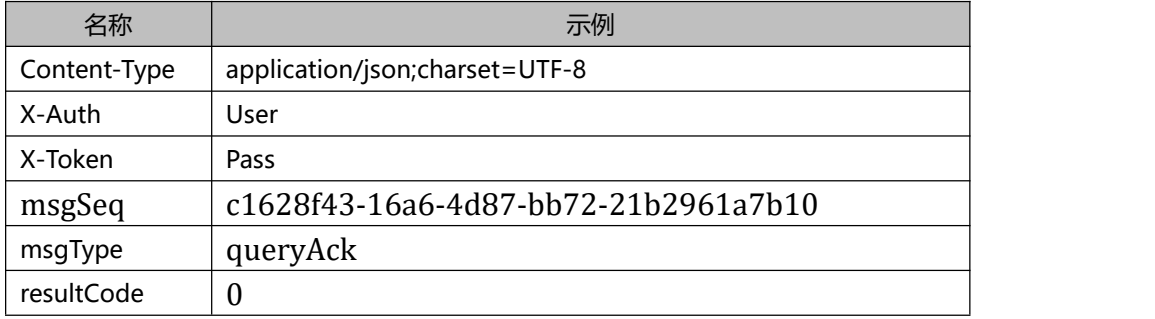

```
resultCode =0
  [Contract of the contract of the contract of the contract of the contract of the contract of the contract of the contract of the contract of the contract of the contract of the contract of the contract of the contract of
         {
               "deviceCode":"abc001",
               "timestamp":"2021-09-30 14:52:51",
               "port":2104,
               "ip":"123.4.56.78"
         },
         {
               "deviceCode":"abc002",
```

```
"timestamp":"2021-09-30 14:52:51",
   "port":2104,
   "ip":"123.4.56.78"
}
```
resultCode =1

]

```
\{"errorMsg": "error", "result": [{ "deviceCode": "abc001", "timestamp": "2021-09-30 14:52:51", "port": 2104, "ip": "123.4.56.78"
      },{ "deviceCode": "abc002", "timestamp": "2021-09-30 14:52:51", "port": 2104, "ip": "123.4.56.78"
      }
   ]
}
```
#### <span id="page-13-0"></span>**2.5.4. 响应码**

<span id="page-13-1"></span>http 响应码参照 2.1.4http 响应码

#### **2.5.5. 响应数据说明**

应答示例:

应答头:

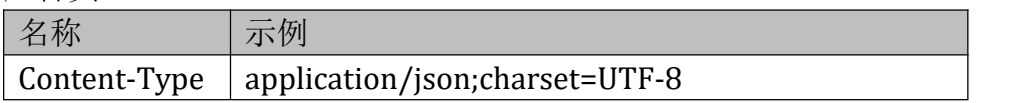

**无** アンファイル しんしん しんしん しんしん しんしん しんしん

#### <span id="page-14-0"></span>**2.6. 配置接口[config]**

#### <span id="page-14-1"></span>**2.6.1. 调用方向**

物联网平台作为客户端通过 rest 接口调用注册的服务地址,发送配置指令 到三方系统。

### <span id="page-14-2"></span>**2.6.2. 方法和 uri**

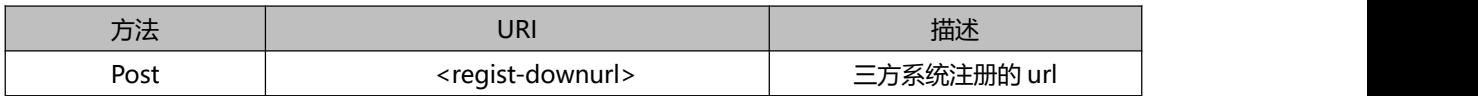

#### <span id="page-14-3"></span>**2.6.3. 参数说明和示例**

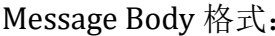

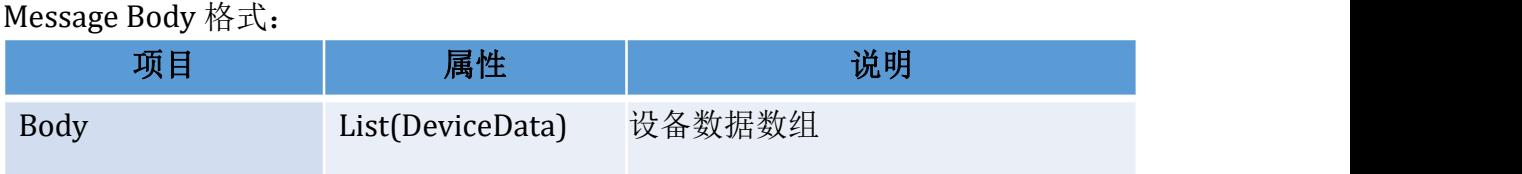

#### DeviceData 具体格式参见 2.1.5

示例:

请求头:

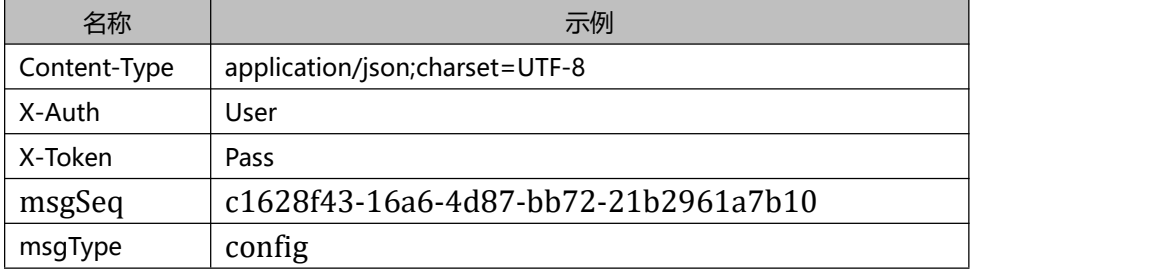

```
\mathbf{r}\{"deviceCode":"abc001",
     "timestamp":"2021-09-30 14:52:51",
     "port":2014,
     "ip":"123.45.6.78"
  },
  {
```

```
"deviceCode":"abc002",
   "timestamp":"2021-09-30 14:52:51",
   "port":2014,
   "ip":"123.45.6.78"
}
```
#### <span id="page-15-0"></span>**2.6.4. 响应码**

参照 2.1.4http 响应码

<u>]</u>

#### <span id="page-15-1"></span>**2.6.5. 响应数据说明**

响应 body: DeviceData 具体格式参见 2.1.5 resultCode =0<br> $\overline{\mathcal{F}}$ 无人的人,但是我们的人们不会不会不会不会不会不会不会不会 resultCode =1

项目 属性 说明 result List(DeviceData) 设备数据数组,配置成功设备 errorMsg String 错误信息

resultCode =2

无 body,等异步配置应答返回查询结果

应答示例:

应答头:

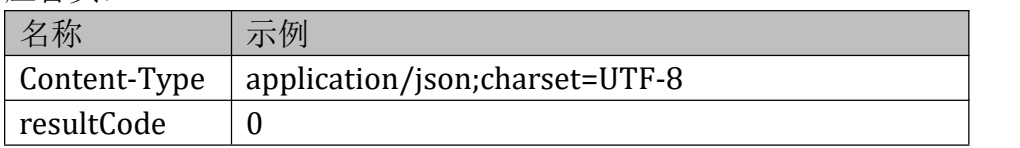

Body:

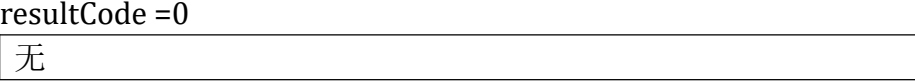

resultCode =1

```
\{"errorMsg": "error", "result": [{ "deviceCode": "abc001", "timestamp": "2021-09-30 14:52:51", "port": 2104, "ip": "123.4.56.78"
       },{ "deviceCode": "abc002", "timestamp": "2021-09-30 14:52:51", "port": 2104, "ip": "123.4.56.78"
       }
    ]
 }
resultCode =2
 无 アンファイル しんしん しんしん しんしん しんしん しんしん
```
#### <span id="page-16-0"></span>**2.7. 异步配置应答接口[configAck]**

#### <span id="page-16-1"></span>**2.7.1. 调用方向**

<span id="page-16-2"></span>三方系统作为客户端通过 rest 接口发送配置应答数据到物联网平台。

#### **2.7.2. 方法和 uri**

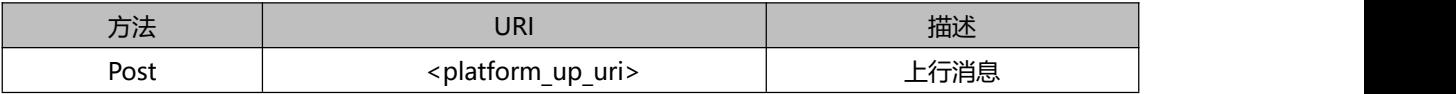

### <span id="page-16-3"></span>**2.7.3.**参数说明和示例

Body: The state of  $\mathcal{B}$  and  $\mathcal{B}$  and  $\mathcal{B}$  and  $\mathcal{B}$  are stated in  $\mathcal{B}$  and  $\mathcal{B}$  are stated in  $\mathcal{B}$  and  $\mathcal{B}$  are stated in  $\mathcal{B}$  and  $\mathcal{B}$  are stated in  $\mathcal{B}$  and  $\mathcal{B}$  are stated DeviceData 具体格式参见 2.1.5 resultCode =0<br>无 无人的人,但是我们的人们不会不会不会不会不会不会不会不会 resultCode =1

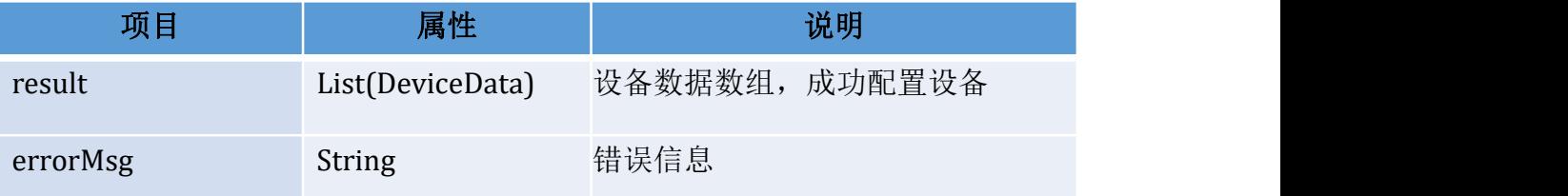

请求示例:

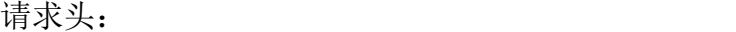

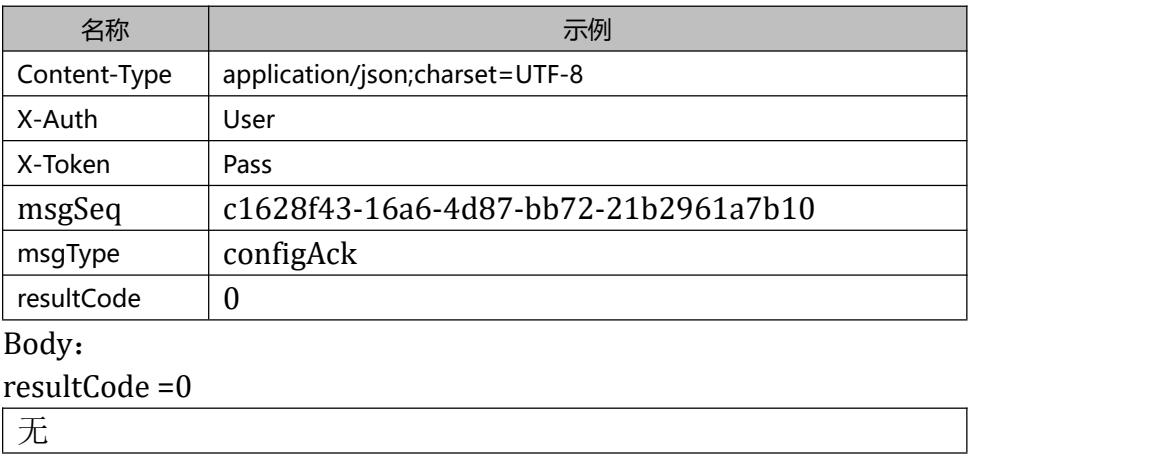

resultCode =1

```
\{"errorMsg": "error", "result": [{ "deviceCode": "abc001", "timestamp": "2021-09-30 14:52:51", "port": 2104, "ip": "123.4.56.78"
      },{ "deviceCode": "abc002", "timestamp": "2021-09-30 14:52:51", "port": 2104, "ip": "123.4.56.78"
      }
   ]
}
```
#### <span id="page-18-0"></span>**2.7.4. 响应码**

<span id="page-18-1"></span>http 响应码参照 2.1.4http 响应码

#### **2.7.5. 响应数据说明**

应答示例:

应答头:

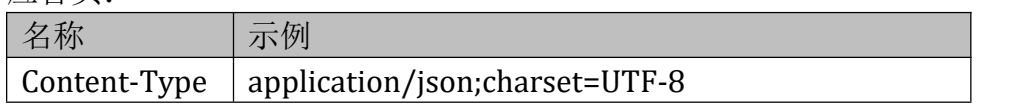

Body:<br> $\sqrt{\frac{1}{1+\frac{1}{2}}}\$ 

**无** アンファイル しんしん しんしん しんしん しんしん しんしん

#### <span id="page-18-2"></span>**2.8. 控制接口[control]**

#### <span id="page-18-3"></span>**2.8.1. 调用方向**

物联网平台作为客户端通过 rest 接口调用注册的服务地址,发送控制指令 到三方系统。

#### <span id="page-18-4"></span>**2.8.2. 方法和 uri**

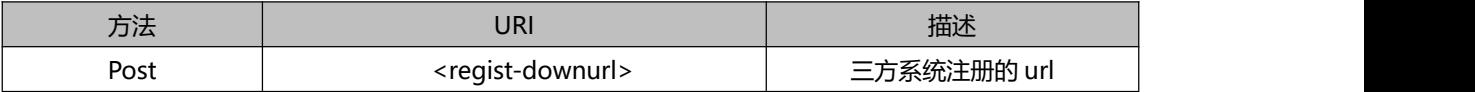

#### <span id="page-18-5"></span>**2.8.3. 参数说明和示例**

Message Body 格式:

示例:

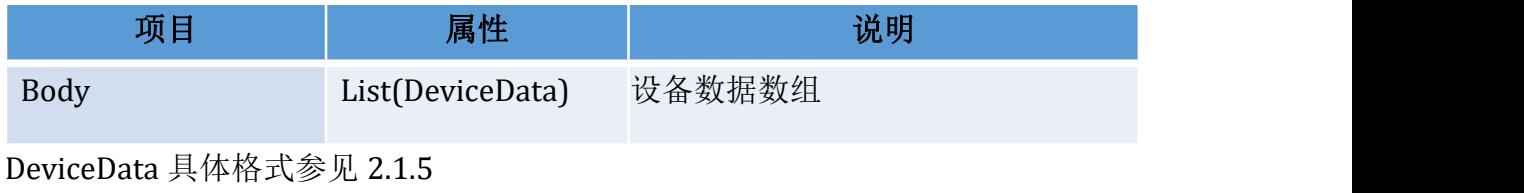

15

请求头:

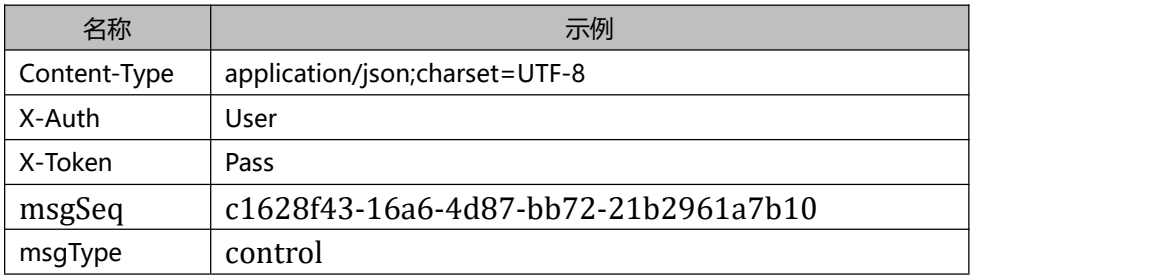

Body:

```
\mathbf{r}{
    "deviceCode":"abc001",
    "timestamp":"2021-09-30 14:52:51",
    "valve":0
  },
  \{"deviceCode":"abc002",
    "timestamp":"2021-09-30 14:52:51",
    "valve":1
  }
<u>]</u>
```
#### <span id="page-19-0"></span>**2.8.4. 响应码**

参照 2.1.4http 响应码

#### <span id="page-19-1"></span>**2.8.5. 响应数据说明**

响应 body: resultCode =0 无人的人,但是我们的人们不会不会不会不会不会不会不会不会 resultCode =1 DeviceData 具体格式参见 2.1.5

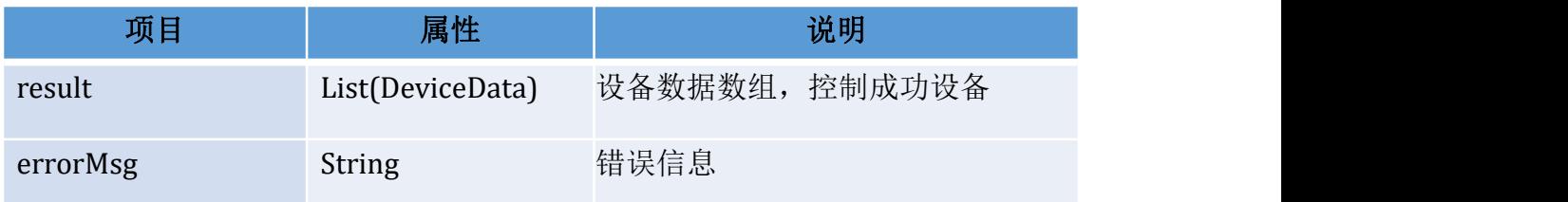

resultCode =2

无 body,等异步控制应答返回控制结果

应答示例:

应答头:

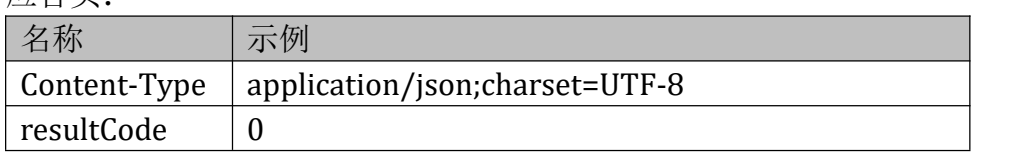

Body:

resultCode = 0

**无** アンファイル しんしん しんしん しんしん しんしん しんしん

resultCode =1

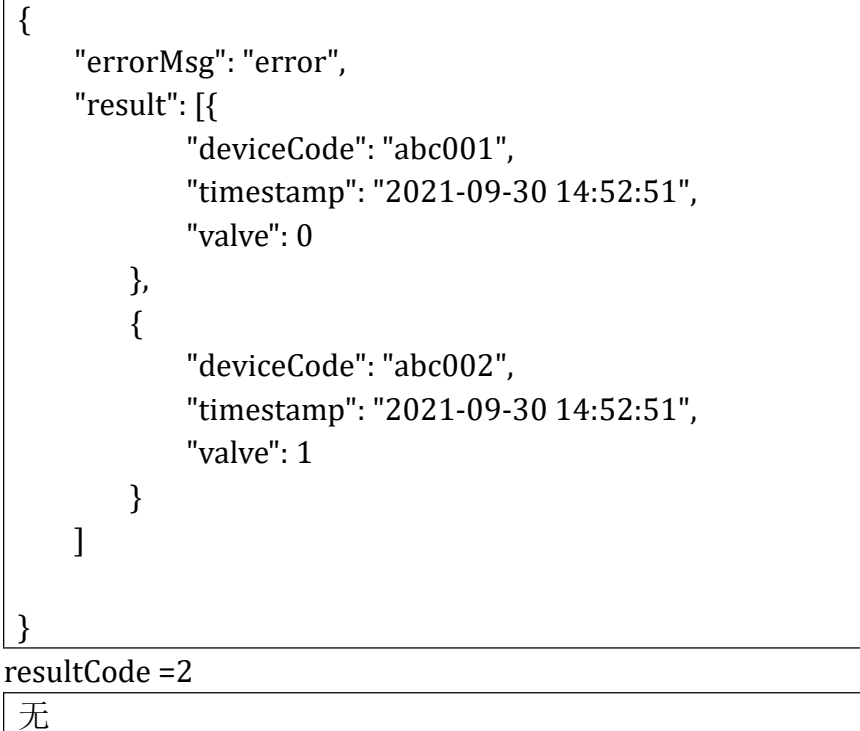

#### <span id="page-20-0"></span>**2.9. 异步控制应答接口[controlAck]**

#### <span id="page-20-1"></span>**2.9.1. 调用方向**

三方系统作为客户端通过 rest 接口发送控制应答数据到物联网平台。

#### <span id="page-21-0"></span>**2.9.2. 方法和 uri**

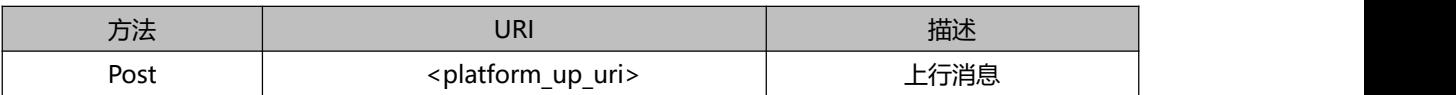

### <span id="page-21-1"></span>**2.9.3.**参数说明和示例

Body:

resultCode =0

#### 无人的人,但是我们的人们不会不会不会不会不会不会不会不会

resultCode =1

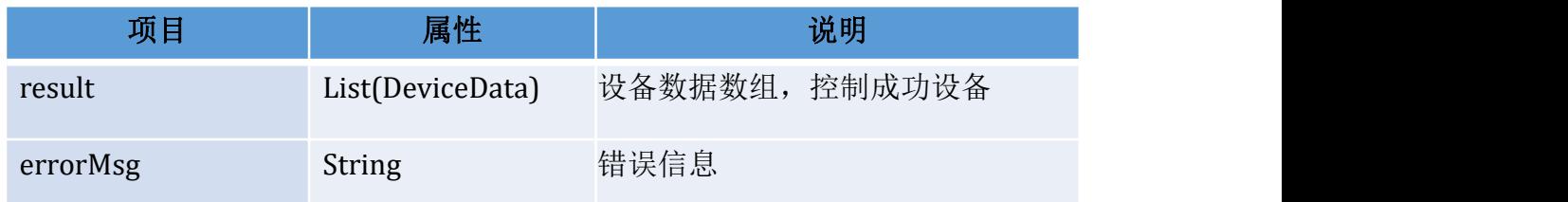

### 请求示例:

请求头:

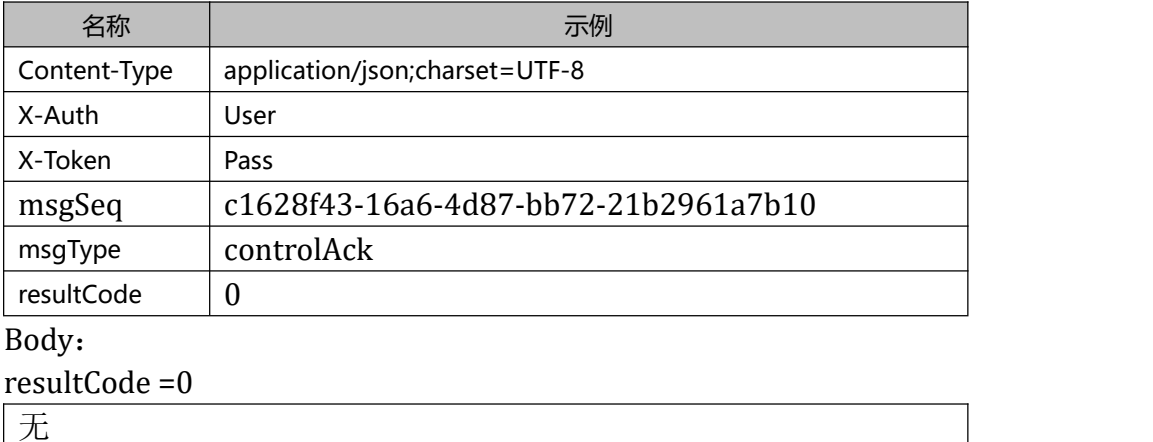

**无** アンファイル しんしん しんしん しんしん しんしん しんしん

#### resultCode =1

```
\{"errorMsg": "error", "result": [{ "deviceCode": "abc001", "timestamp": "2021-09-30 14:52:51", "valve": 0
      },{ "deviceCode": "abc002",
```
"timestamp": "2021-09-30 14:52:51", "valve": 1 }

<span id="page-22-0"></span>**2.9.4. 响应码**

<span id="page-22-1"></span>http 响应码参照 2.1.4http 响应码

#### **2.9.5. 响应数据说明**

]

}

应答示例:

应答头:

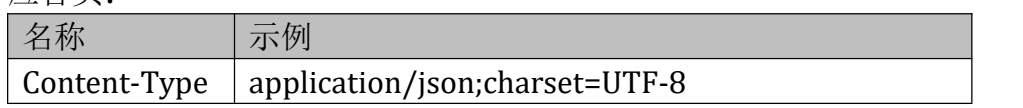

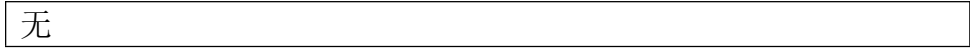